## 计划的 PDF State Section 2.5 million and the PDF

## https://www.100test.com/kao\_ti2020/181/2021\_2022\_\_E6\_89\_BE\_ E5\_87\_BA\_E6\_9C\_A8\_E9\_c101\_181844.htm

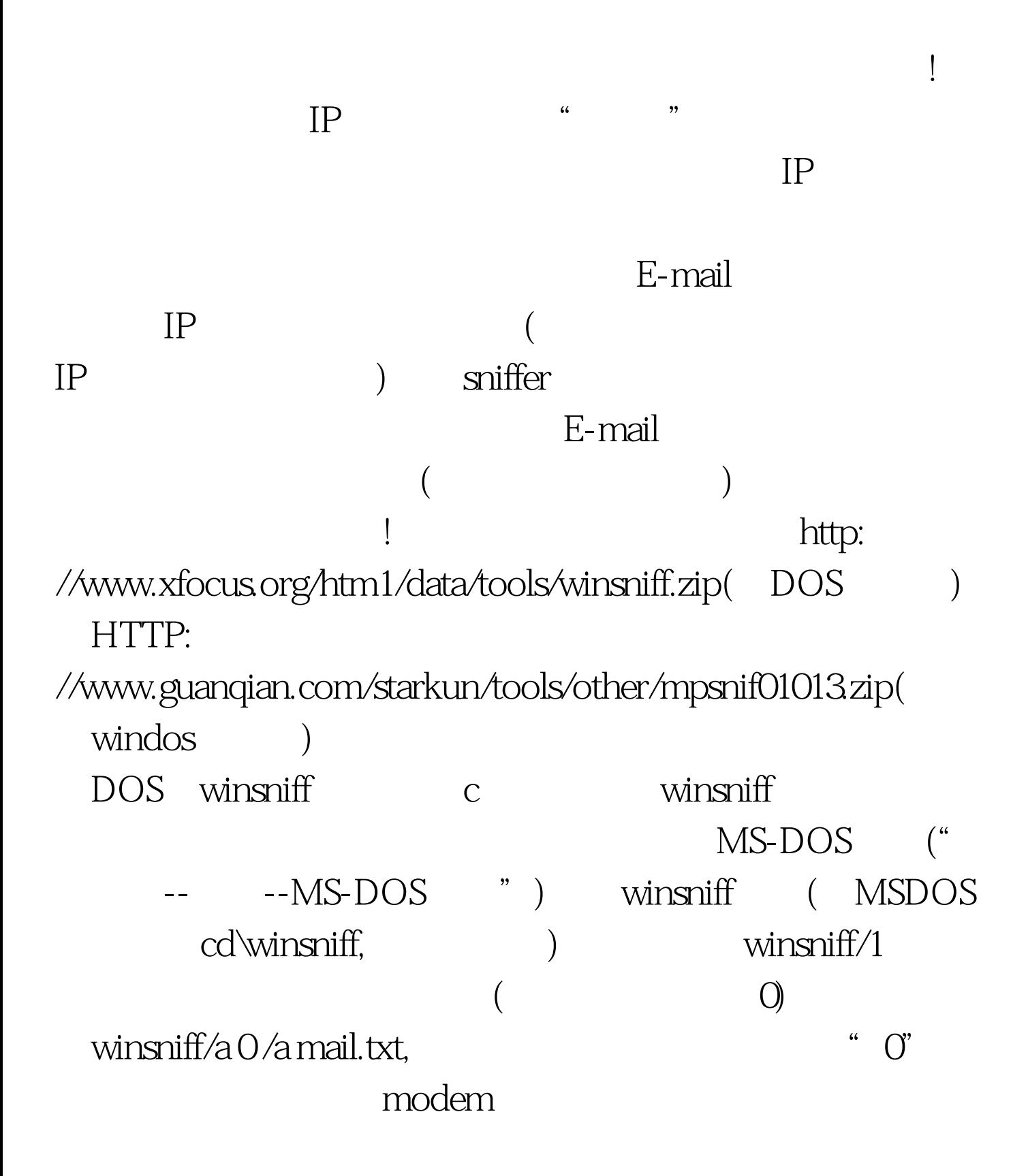

 $($  :  $)$  0 " mail.txt"  $($ winsniff " [mail]" "ctrl c" " mail.txt" ,你的密码什么的都给记录下来了!记录文件中的"TO:"后 E-mail E-mail E- mail . The contract of the contract of the contract of the contract of the contract of the contract of the contract of the contract of the contract of the contract of the contract of the contract of the contract of the contrac  $\tt DOS$ ! Windows masnif c mpsnif MPSnif  $\quad$  " setup"  $\quad$ "Dicectory()" " c:\",  $\cdots$  "C:\mpsnif\", "DNS" "  $OK$ "  $\blacksquare$  $"''$  $\alpha$  and  $\beta$  , and  $\beta$  and  $\beta$ ) "TCP ports" " Smtp(25)" (Start" 接(局域网的用户),等着MPsnif帮你截获信息。我们也可以去 MPSnif

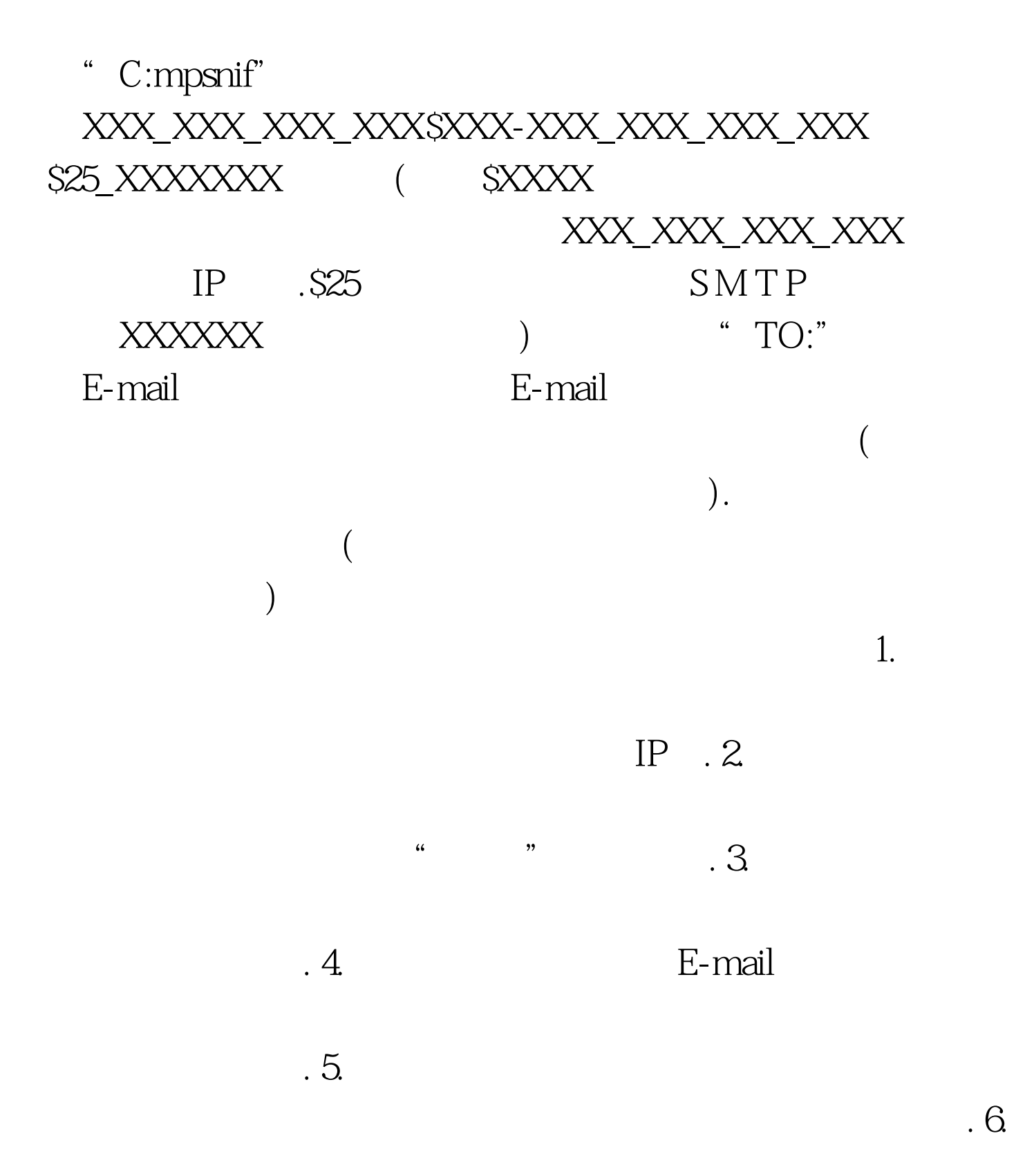

 $100Test$ www.100test.com